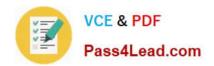

# 77-881<sup>Q&As</sup>

Word 2010

# Pass Microsoft 77-881 Exam with 100% Guarantee

Free Download Real Questions & Answers PDF and VCE file from:

https://www.pass4lead.com/77-881.html

100% Passing Guarantee 100% Money Back Assurance

Following Questions and Answers are all new published by Microsoft
Official Exam Center

- Instant Download After Purchase
- 100% Money Back Guarantee
- 365 Days Free Update
- 800,000+ Satisfied Customers

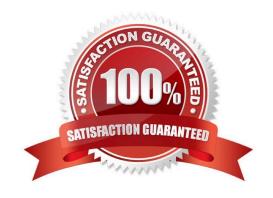

# VCE & PDF Pass4Lead.com

#### https://www.pass4lead.com/77-881.html

2022 Latest pass4lead 77-881 PDF and VCE dumps Download

#### **QUESTION 1**

| Sam works in an office and he is assigned with the task of preparing a document. He inserts a picture in it. Now he |
|----------------------------------------------------------------------------------------------------|
| wants to remove unwanted parts from it. What will he do to accomplish the task?                                     |

- A. Use Reset Picture option.
- B. Erase the unwanted parts.
- C. Use Picture Effects option.
- D. Crop the picture.

Correct Answer: D

#### **QUESTION 2**

You work as an Office Assistant for BlueSoft Inc. You use Microsoft Word 2010 for the official work. You have created a document. You need to insert a hyperlink in the document. You select the text that is to be displayed as a hyperlink. Which of the following shortcut keys will you use to open the Insert Hyperlink dialog box?

- A. Ctrl+H
- B. Ctrl+N
- C. Ctrl+P
- D. Ctrl+K

Correct Answer: D

#### **QUESTION 3**

John works in an office and he is assigned with the task of preparing a document. He wants to shift the first line of all the paragraphs to the right. What should he do to accomplish the task?

- A. Apply Left Indent.
- B. Apply First Line Indent.
- C. Apply Right Indent.
- D. Apply Hanging Indent.

Correct Answer: B

#### **QUESTION 4**

What technique will you use to give the professional look to overall document?

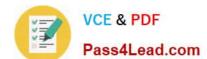

### https://www.pass4lead.com/77-881.html

2022 Latest pass4lead 77-881 PDF and VCE dumps Download

- A. Create a Quick Style.
- B. Create a template.
- C. Create a theme.
- D. Change the look by formatting.

Correct Answer: C

#### **QUESTION 5**

John works in an office and he is assigned with the task of preparing a document. He wants to shift the first line of all the paragraphs to the right. What should he do to accomplish the task?

- A. Apply Left Indent.
- B. Apply First Line Indent.
- C. Apply Right Indent.
- D. Apply Hanging Indent.

Correct Answer: B

77-881 PDF Dumps

77-881 Practice Test

77-881 Exam Questions

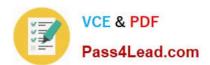

To Read the Whole Q&As, please purchase the Complete Version from Our website.

# Try our product!

100% Guaranteed Success

100% Money Back Guarantee

365 Days Free Update

**Instant Download After Purchase** 

24x7 Customer Support

Average 99.9% Success Rate

More than 800,000 Satisfied Customers Worldwide

Multi-Platform capabilities - Windows, Mac, Android, iPhone, iPod, iPad, Kindle

We provide exam PDF and VCE of Cisco, Microsoft, IBM, CompTIA, Oracle and other IT Certifications. You can view Vendor list of All Certification Exams offered:

https://www.pass4lead.com/allproducts

## **Need Help**

Please provide as much detail as possible so we can best assist you. To update a previously submitted ticket:

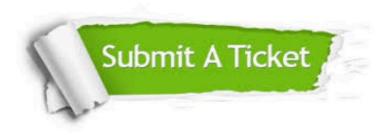

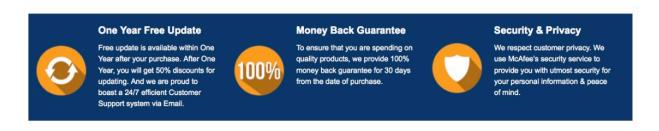

Any charges made through this site will appear as Global Simulators Limited.

All trademarks are the property of their respective owners.

Copyright © pass4lead, All Rights Reserved.